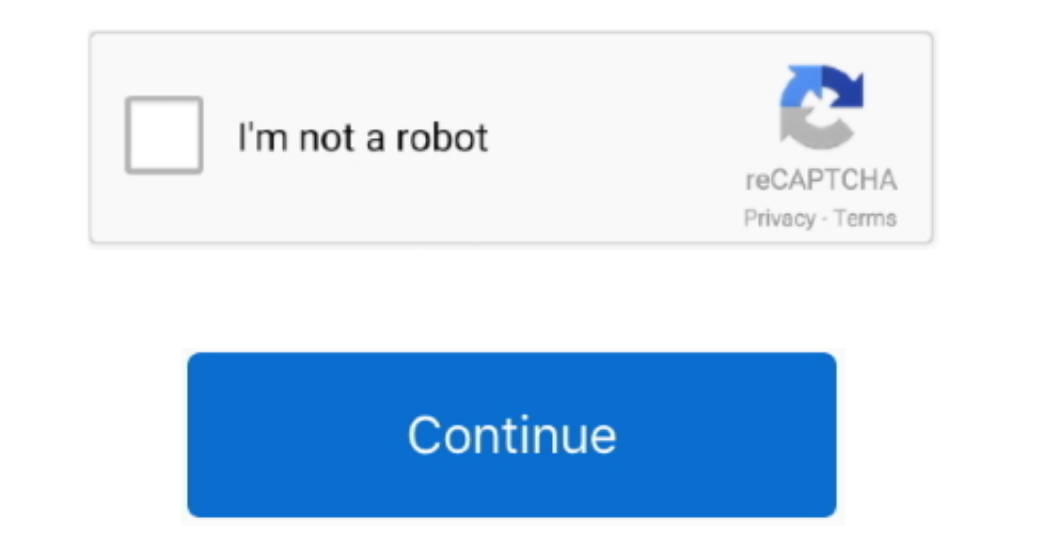

## **Canon Drivers For Mac**

Makes no guarantees of any kind with regard to any programs, files, drivers or any other materials contained on or downloaded from this, or any other, canon software site.. All such programs, files, drivers and other mater scanners with AirPrint Mac users will need to double-click the.. 6 8 or later) Find drivers and downloads, request or track a repair, get help with wireless products, register a product, and find answers to FAQs.. Canon Ca

## **canon drivers**

canon drivers for big sur, canon drivers uk, canon drivers uk, canon drivers canada, canon drivers and support, canon drivers for windows 10, canon drivers for chromebook, canon drivers australia, canon drivers india, cano

## **canon drivers for big sur**

## **canon drivers and support**

e10c415e6f